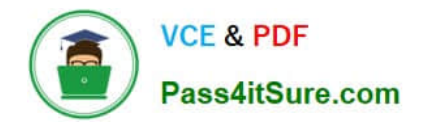

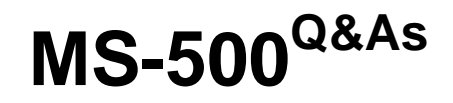

Microsoft 365 Security Administration

# **Pass Microsoft MS-500 Exam with 100% Guarantee**

Free Download Real Questions & Answers **PDF** and **VCE** file from:

**https://www.pass4itsure.com/ms-500.html**

100% Passing Guarantee 100% Money Back Assurance

Following Questions and Answers are all new published by Microsoft Official Exam Center

**C** Instant Download After Purchase

**83 100% Money Back Guarantee** 

365 Days Free Update

800,000+ Satisfied Customers

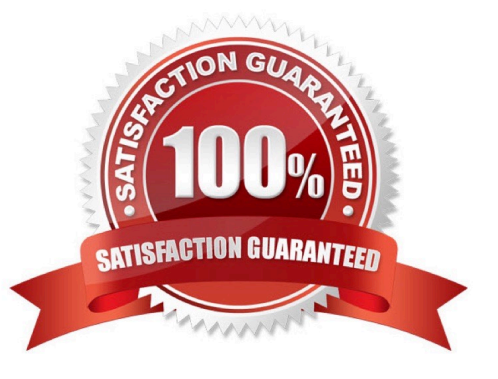

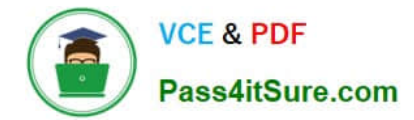

## **QUESTION 1**

You have a Microsoft 365 E5 subscription that contains the users shown in the following table.

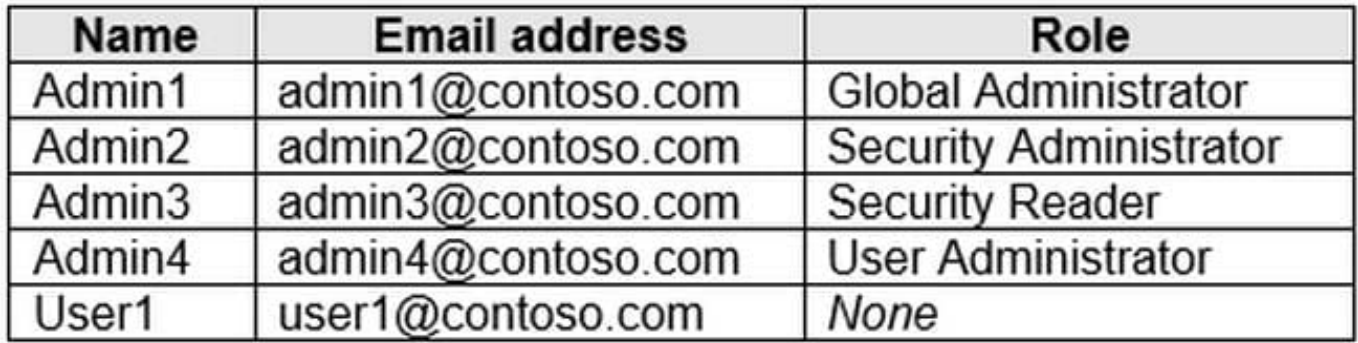

Azure AD Identity Protection detects that the account of User1 is at risk and generates an alert. How many users will receive the alert?

A. 1

B. 2

- C. 3
- D. 4

Correct Answer: C

https://learn.microsoft.com/en-us/azure/active-directory/identity-protection/howto-identity-protection-configurenotifications

### **QUESTION 2**

You have a Microsoft 365 E5 subscription.

You plan to implement retention policies for Microsoft Teams.

Which item types can be retained?

- A. voice memos from the Teams mobile client
- B. code snippets
- C. embedded images

```
Correct Answer: C
```
Code snippets, recorded voice memos from the Teams mobile client, thumbnails, announcement images, and reactions from others in the form of emoticons aren\\'t retained when you use retention policies for Teams.

Reference:

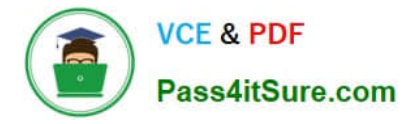

https://docs.microsoft.com/en-us/microsoftteams/teams-recording-policy

# **QUESTION 3**

HOTSPOT

You have a Microsoft 365 tenant.

You need to retain Azure Active Directory (Azure AD) audit logs for two years. Administrators must be able to query the audit log information by using the Azure Active Directory admin center.

What should you do? To answer, select the appropriate options in the answer area.

NOTE: Each correct selection is worth one point.

Hot Area:

**Answer Area** 

Save the audit logs to:

Azure Data Lake Storage Gen2

÷

**Azure Files** 

**Azure Log Analytics** 

Azure Active Directory admin center blade to use to view the saved audit logs:

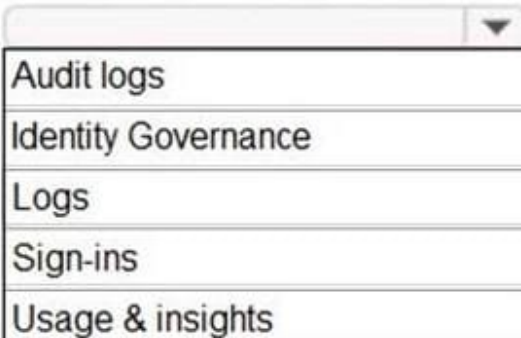

Correct Answer:

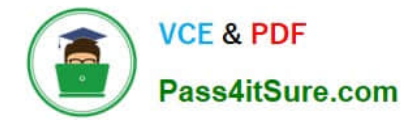

# **Answer Area**

Save the audit logs to:

Azure Data Lake Storage Gen2

**Azure Files** 

**Azure Log Analytics** 

Azure Active Directory admin center blade to use to view the saved audit logs:

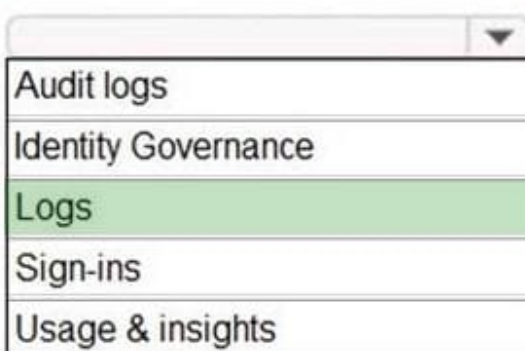

Reference: https://docs.microsoft.com/en-gb/azure/active-directory/reports-monitoring/howto-analyze-activity-logs-loganalytics

## **QUESTION 4**

You have a Microsoft 365 subscription.

The Global administrator role is assigned to your user account. You have a user named Admin1.

You create an eDiscovery case named Case1.

You need to ensure that Admin1 can view the results of Case1.

What should you do first?

A. From the Azure Active Directory admin center, assign a role group to Admin1.

B. From the Microsoft 365 admin center, assign a role to Admin1.

C. From Security and Compliance admin center, assign a role group to Admin1.

Correct Answer: C

Reference: https://docs.microsoft.com/en-us/office365/securitycompliance/assign-ediscovery-permissions

### **QUESTION 5**

You have a Microsoft 365 subscription.

You enable auditing for the subscription.

You plan to provide a user named Auditor with the ability to review audit logs.

You add Auditor to the Global administrator role group.

Several days later, you discover that Auditor disabled auditing.

You remove Auditor from the Global administrator role group and enable auditing.

You need to modify Auditor to meet the following requirements:

1.

Be prevented from disabling auditing

## 2.

Use the principle of least privilege

## 3.

Be able to review the audit log

To which role group should you add Auditor?

A. Security reader

- B. Compliance administrator
- C. Security operator
- D. Security administrator

Correct Answer: C

Roles with "View Only Audit Logs" are (there is no security reader):

\*

Compliance Administrator

\*

\*

\*

Compliance Data Administrator

\*

Global Reader

Organization Management

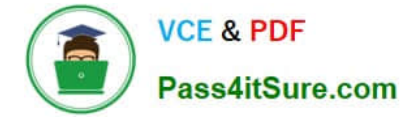

Security Administrator

\*

 Security Operator https://docs.microsoft.com/en-us/microsoft-365/security/office-365-security/permissions-in-thesecurity-and-compliance-center?

[MS-500 PDF Dumps](https://www.pass4itsure.com/ms-500.html) [MS-500 Practice Test](https://www.pass4itsure.com/ms-500.html) [MS-500 Braindumps](https://www.pass4itsure.com/ms-500.html)